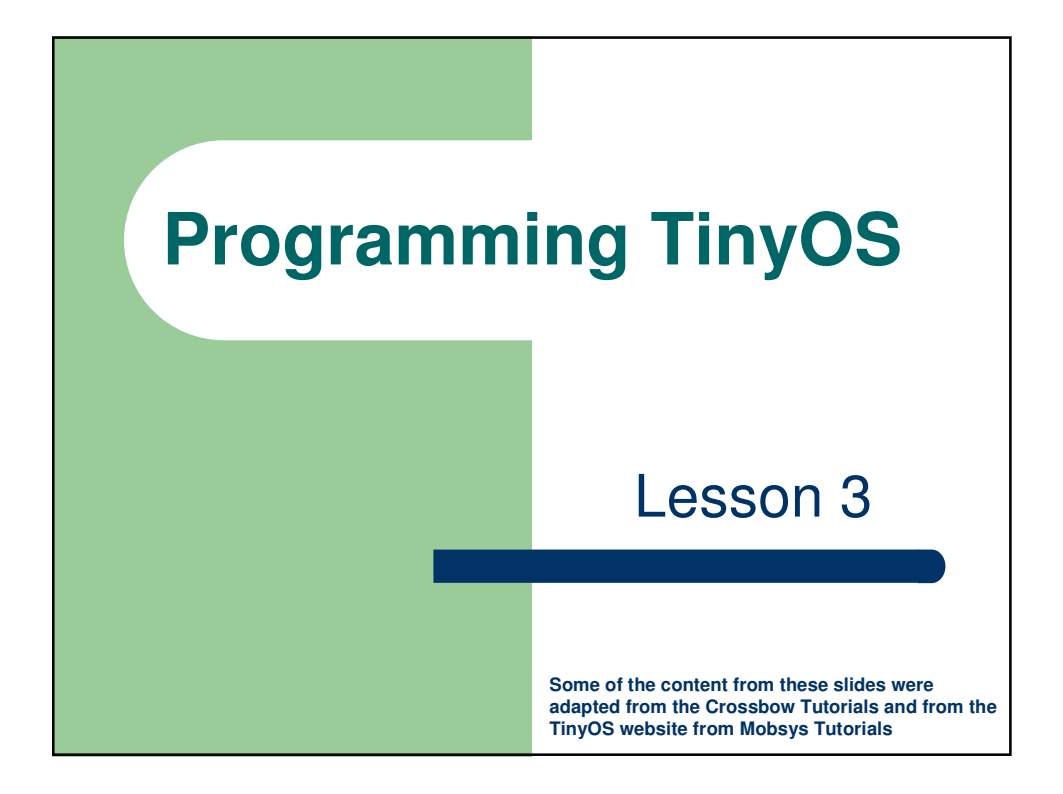

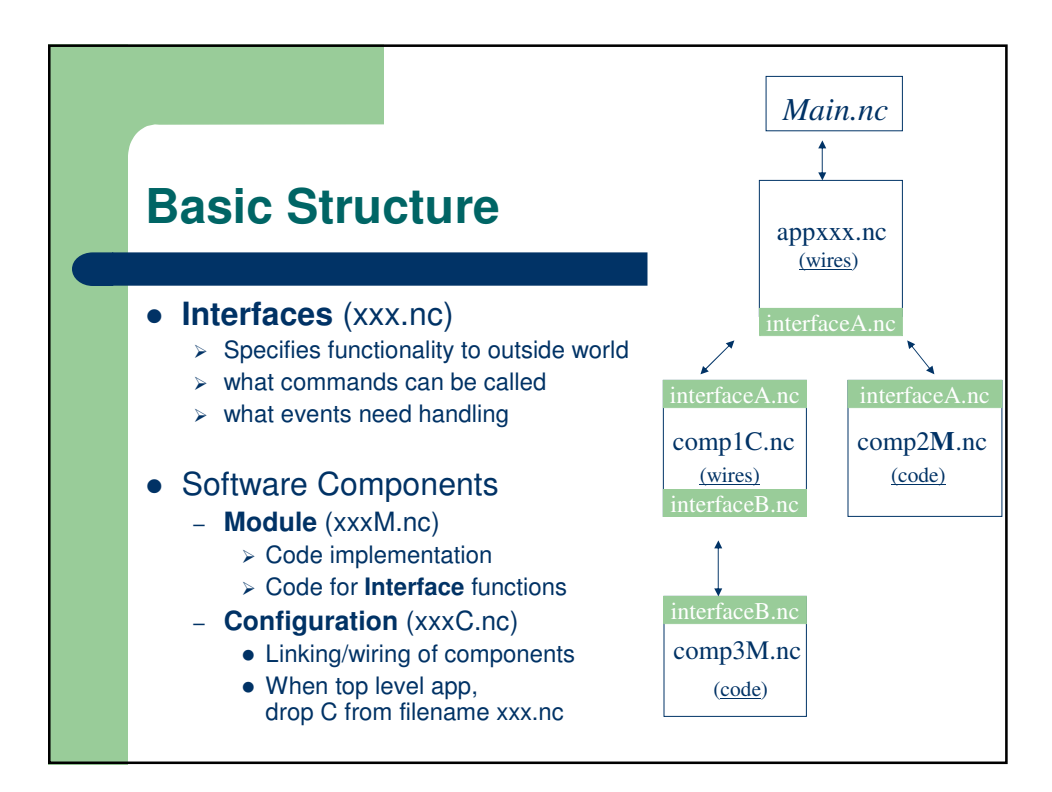

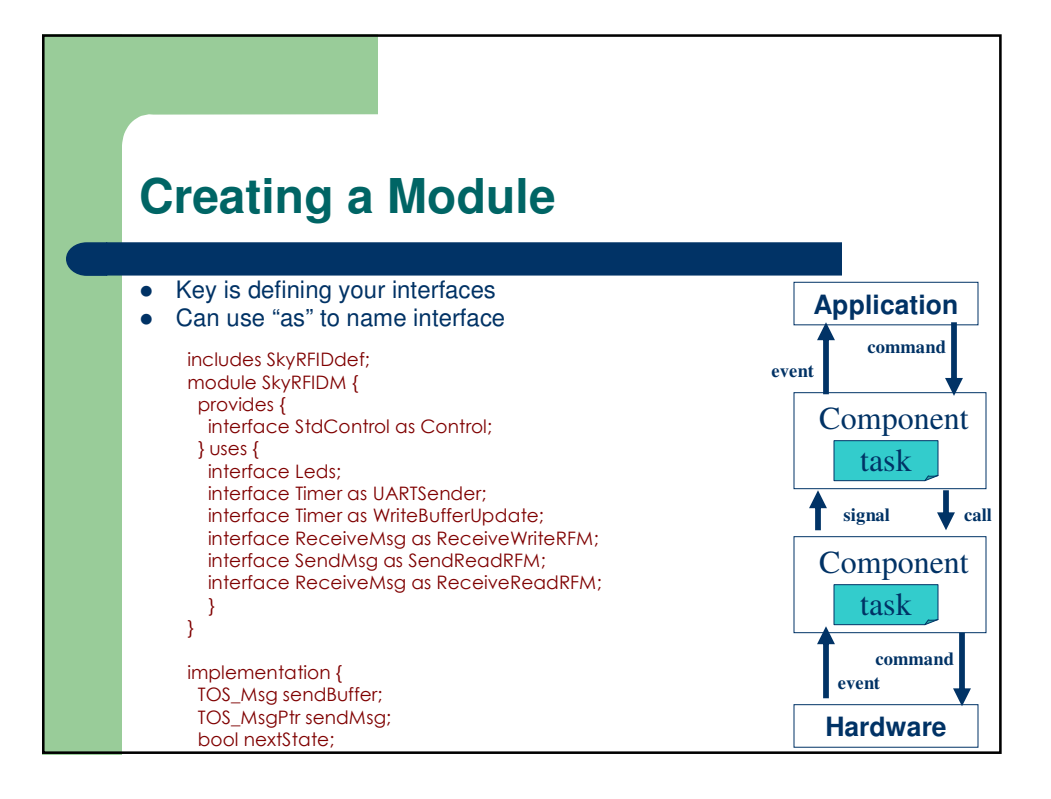

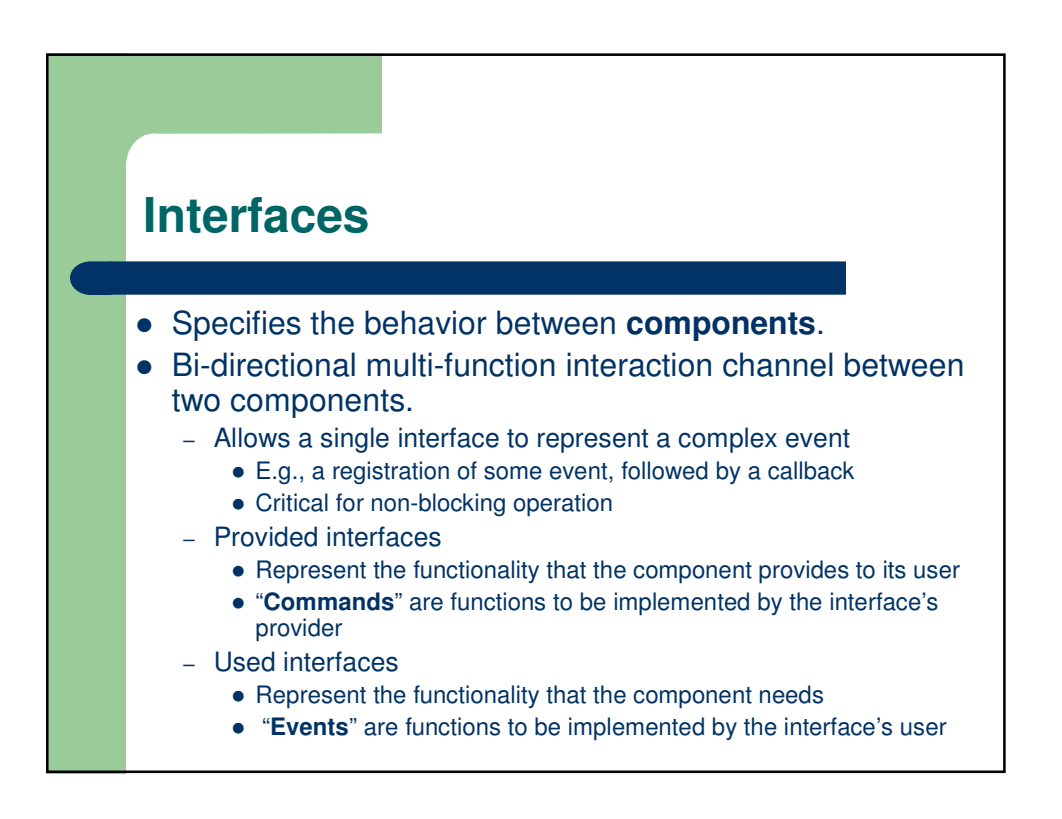

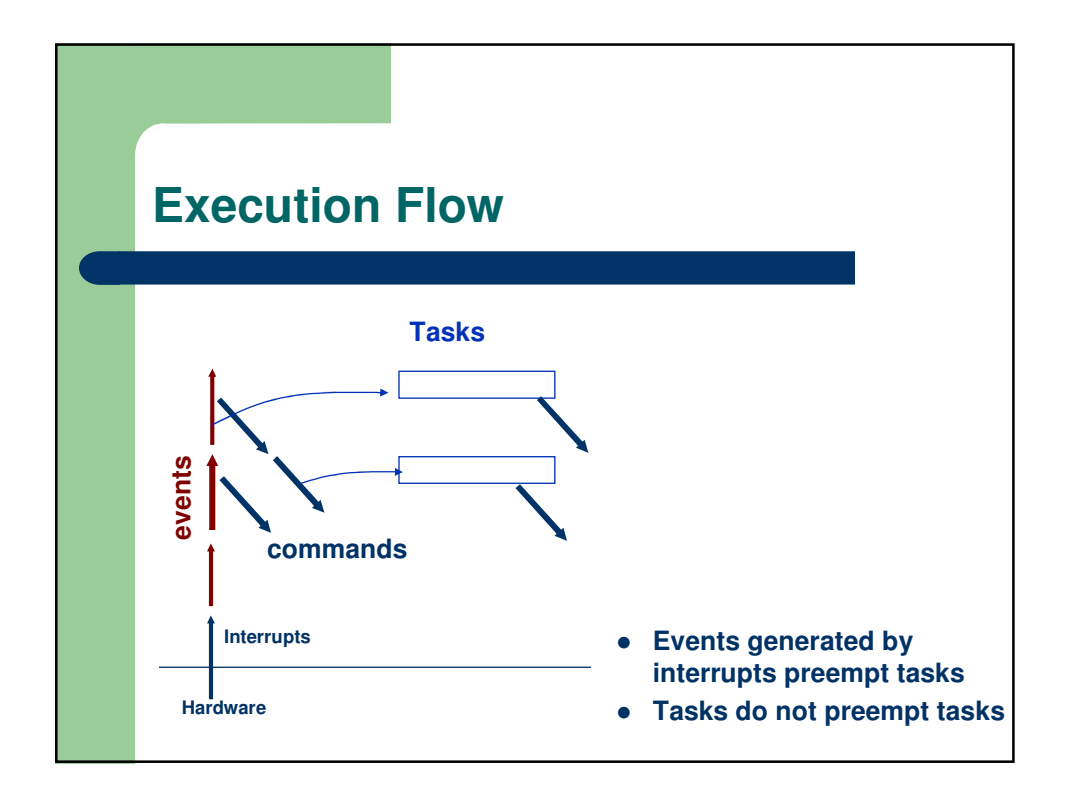

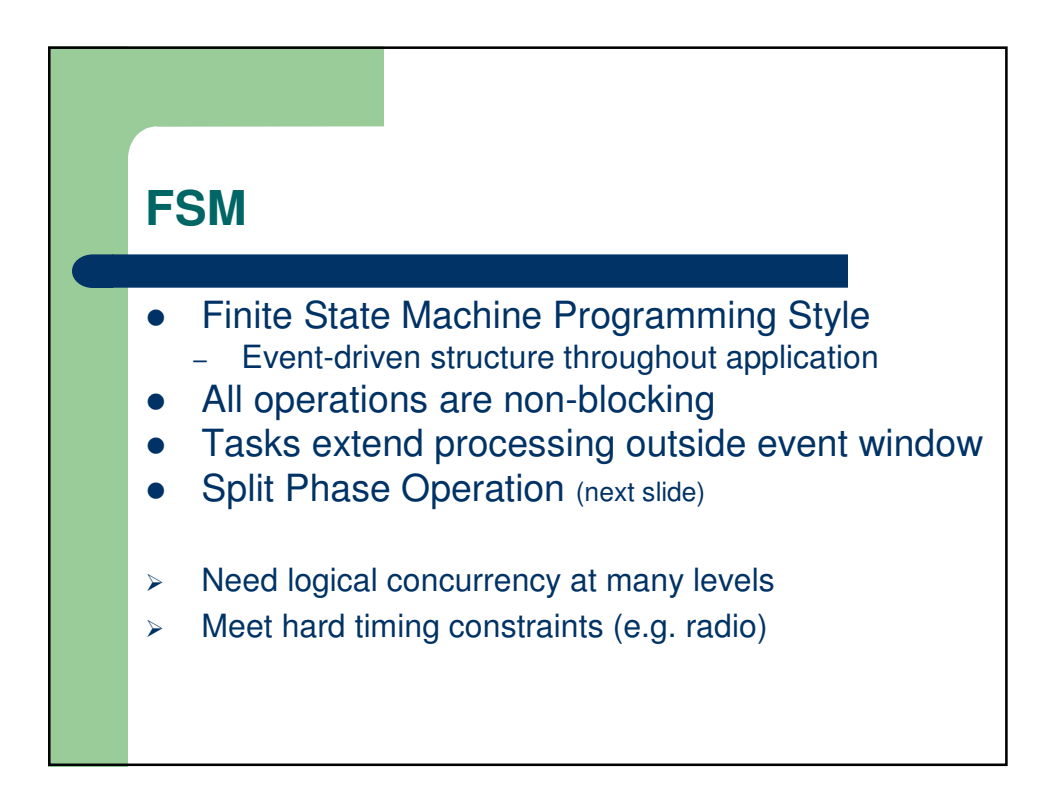

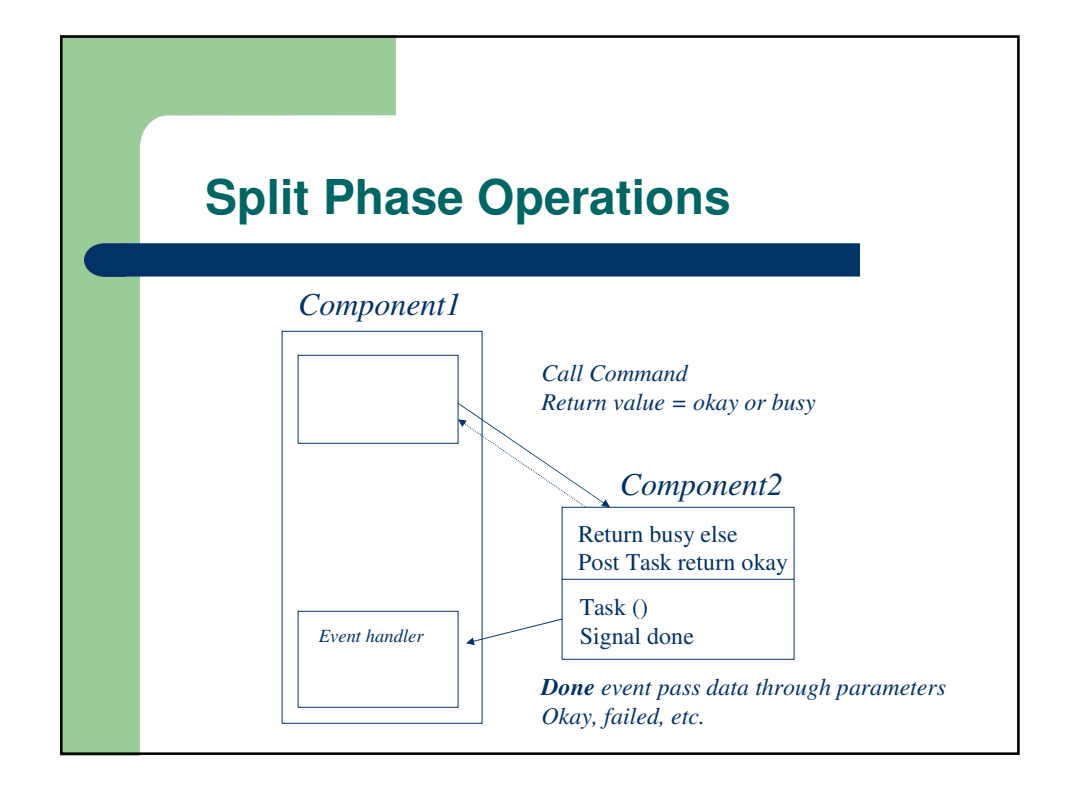

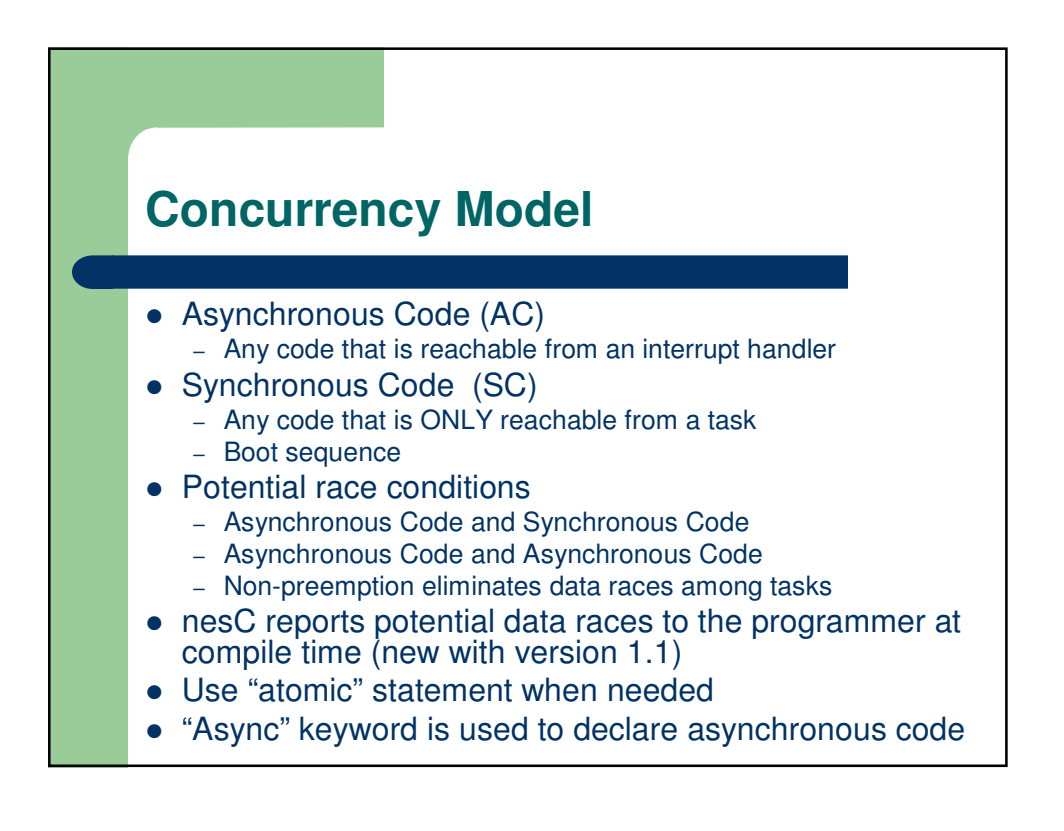

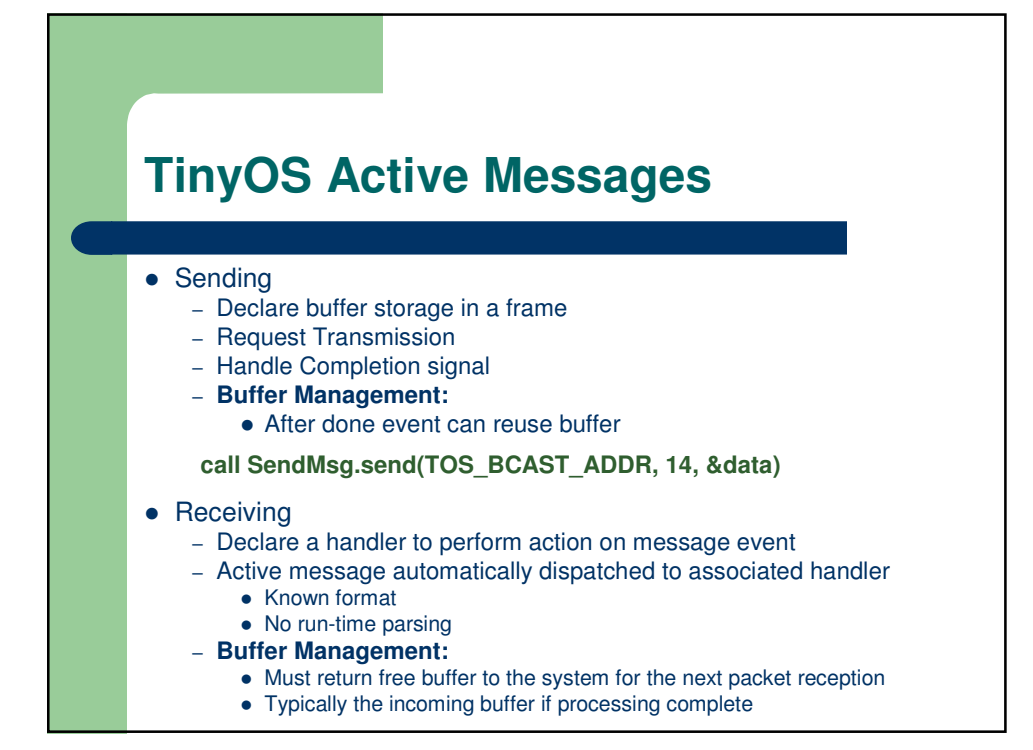

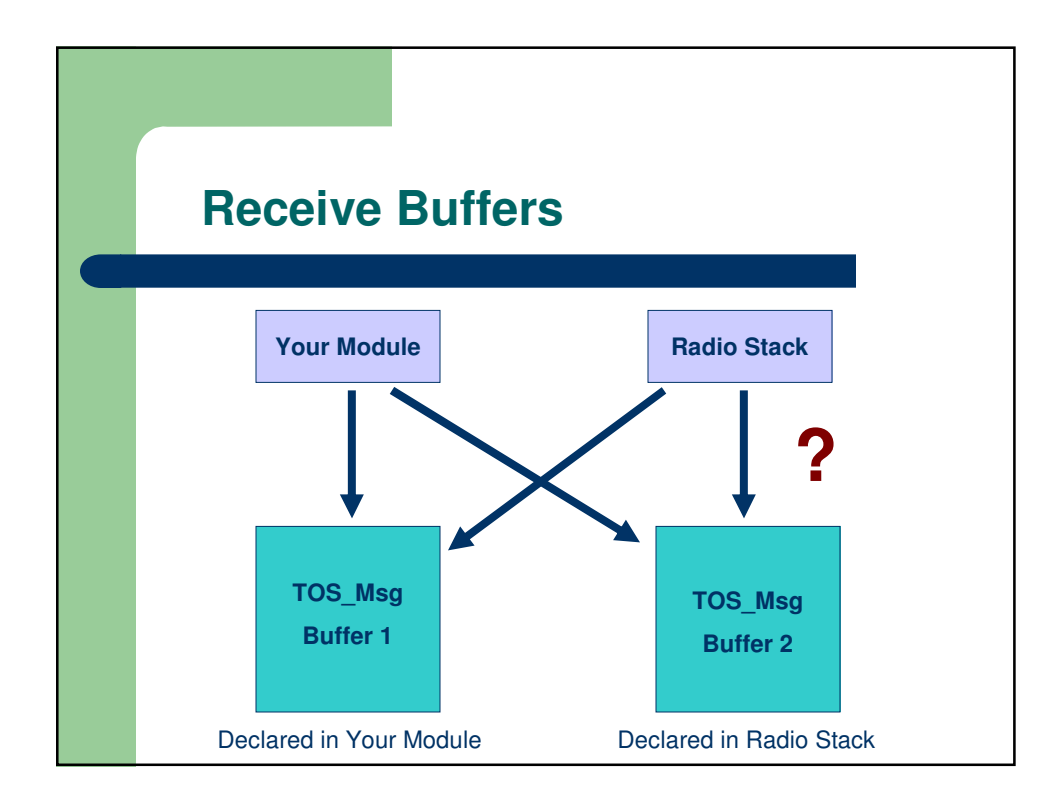

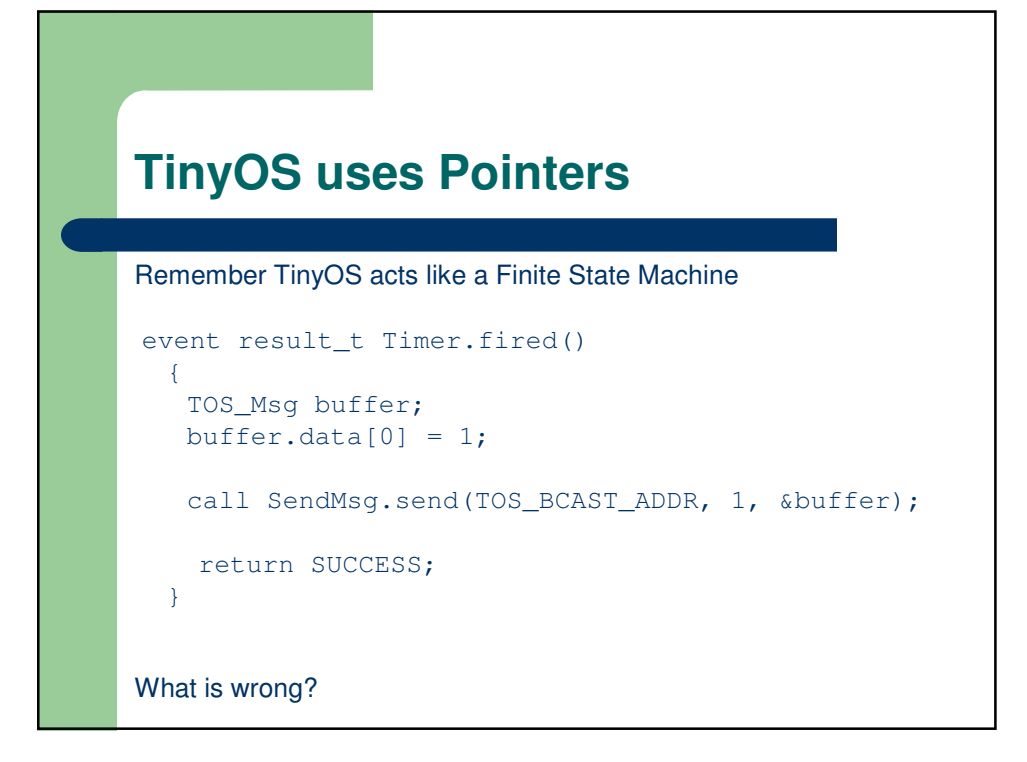

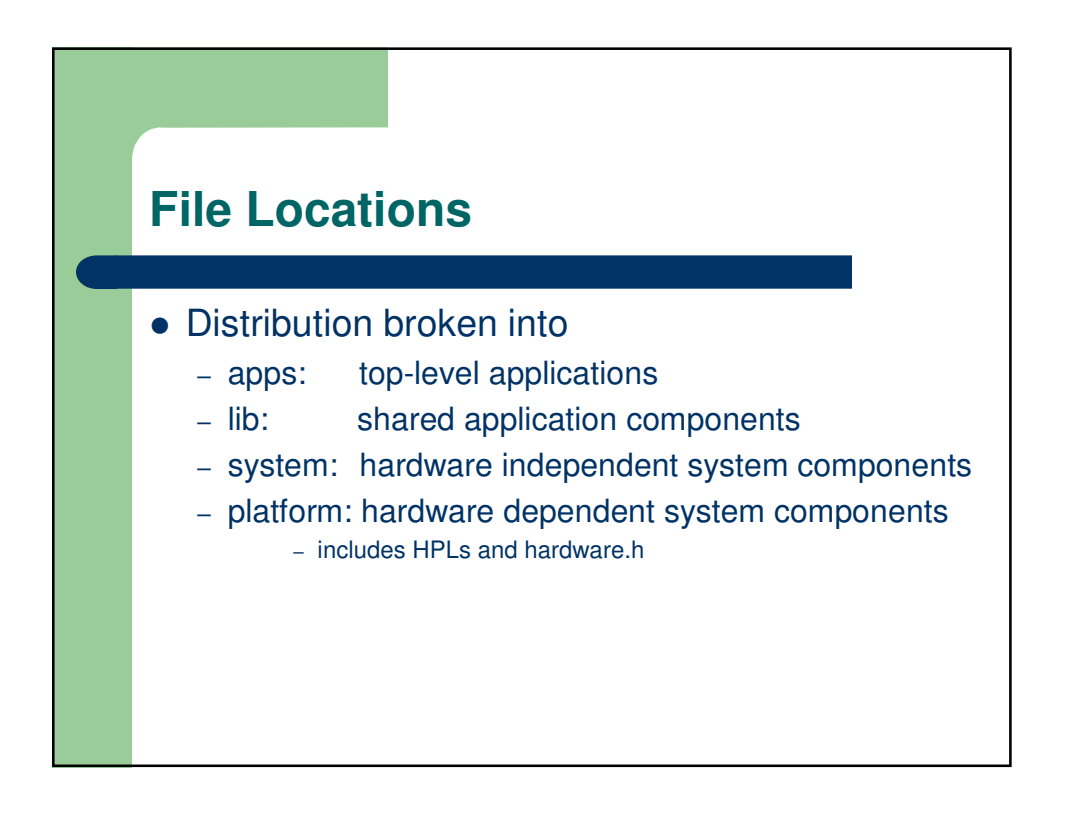

## **Platform Folder**

- Location of details of the Hardware Layer – Most files have the HPL prefix
- Each type of platform has its own subfolder where platform specific files are pulled from. (e.g. HPLUARTM, CC1000RadioC, HPLADCM)
- '.platform' file in platform directory
	- lists common platforms
	- allows compiler to pull from those platform directories second.
- 'hardware.h' is where the pins are mapped
- 'avrhardware.h" is where the macro's are defined

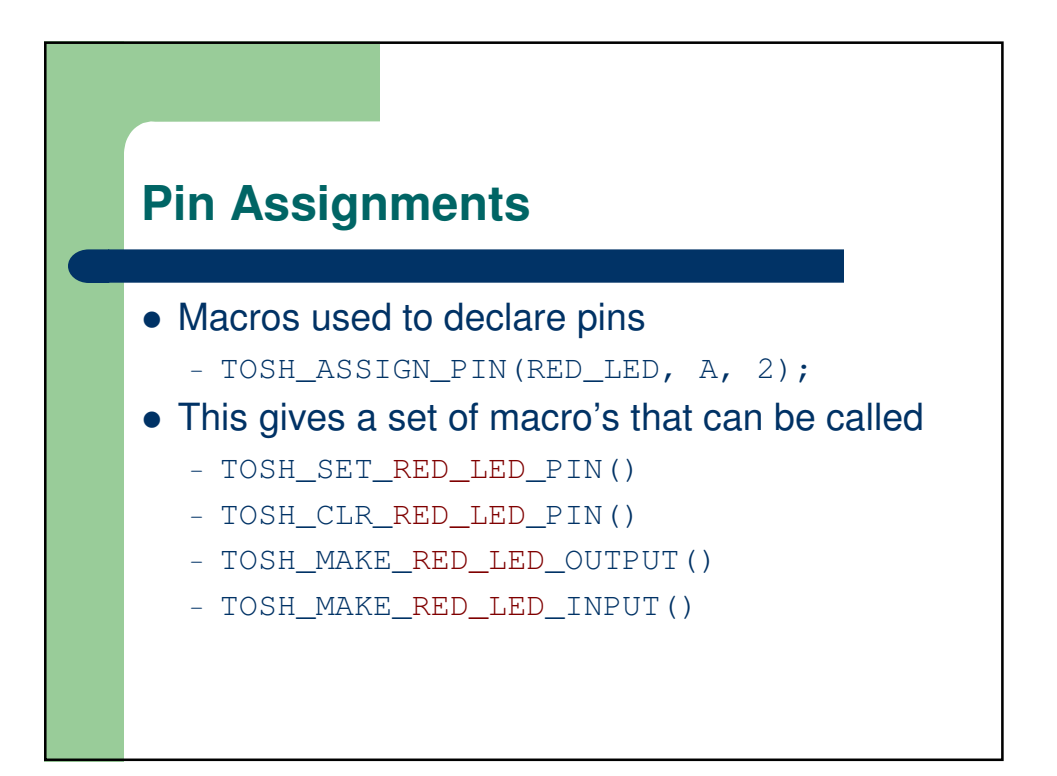

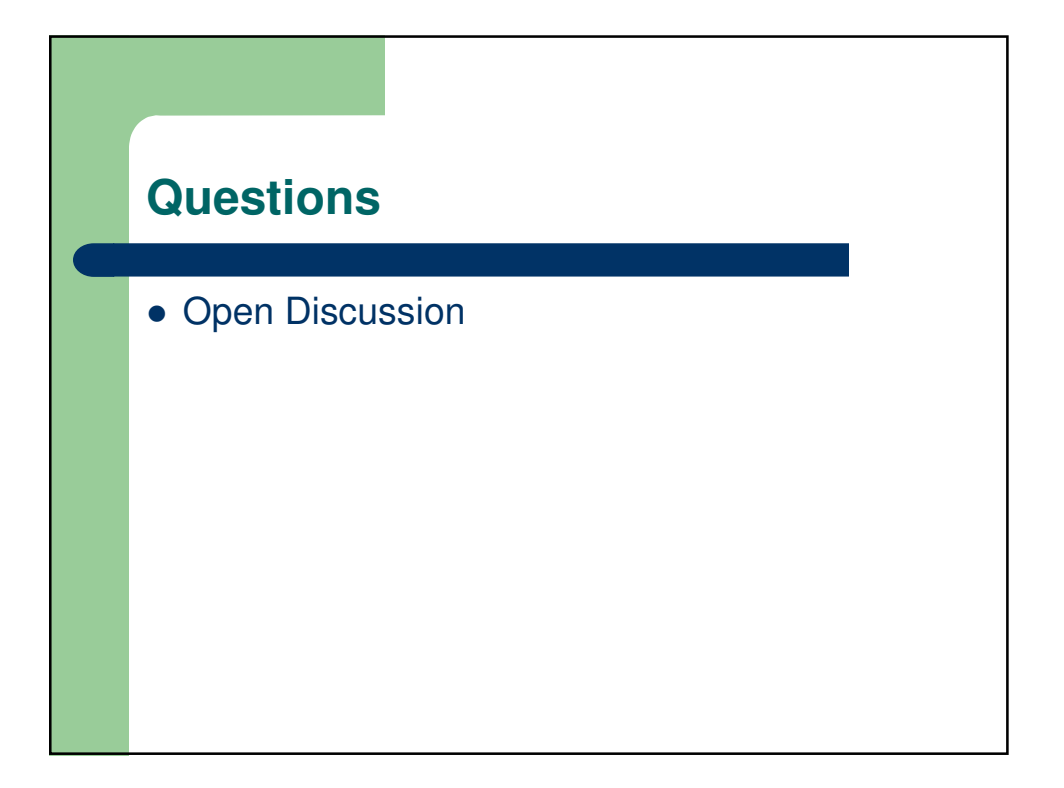